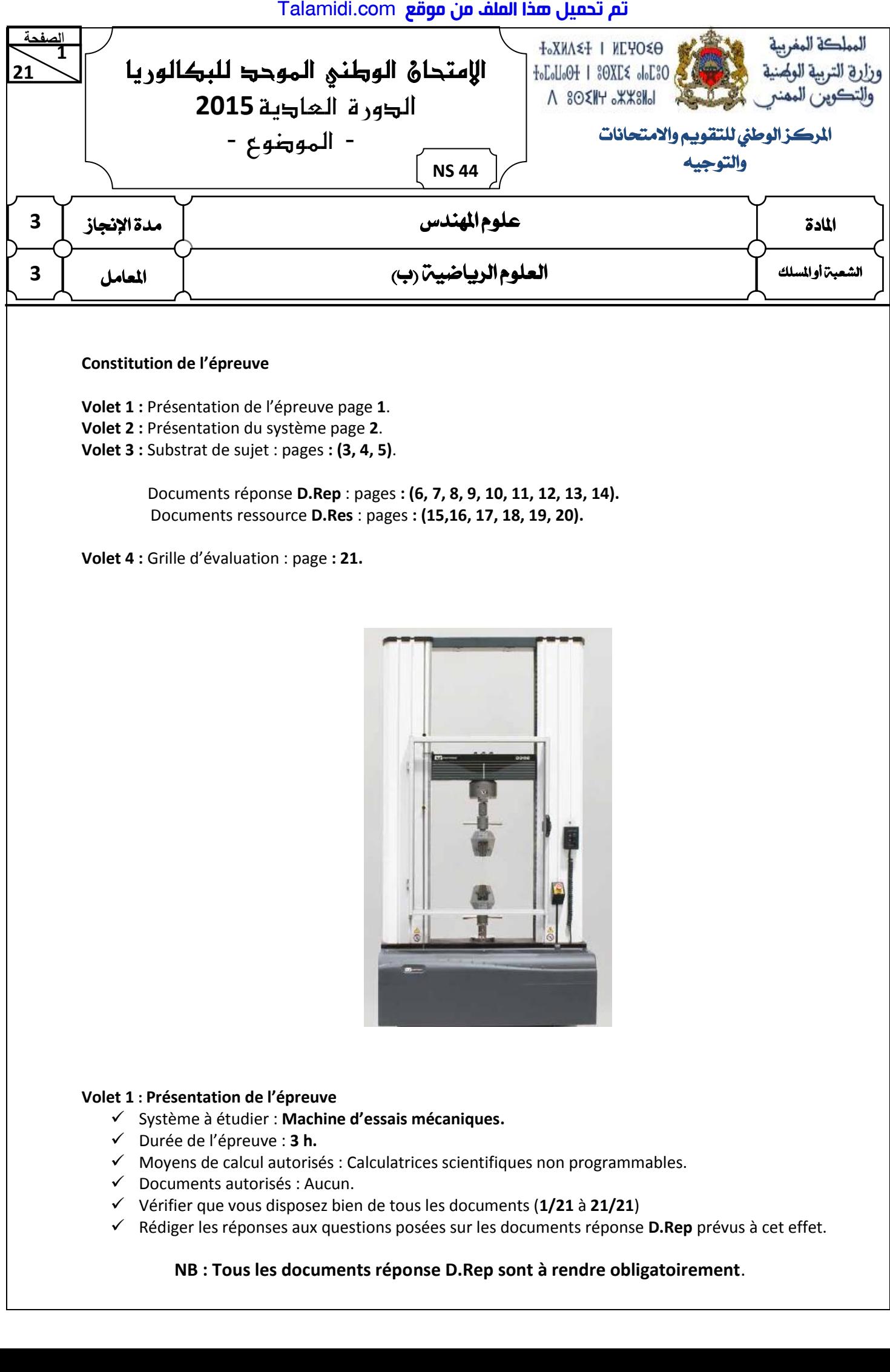

### **Constitution de l'épreuve**

**Volet 1 :** Présentation de l'épreuve page **1**. **Volet 2 :** Présentation du système page **2**. **Volet 3 :** Substrat de sujet : pages **: (3, 4, 5)**.

> Documents réponse **D.Rep** : pages **: (6, 7, 8, 9, 10, 11, 12, 13, 14).** Documents ressource **D.Res** : pages **: (15,16, 17, 18, 19, 20).**

**Volet 4 :** Grille d'évaluation : page **: 21.**

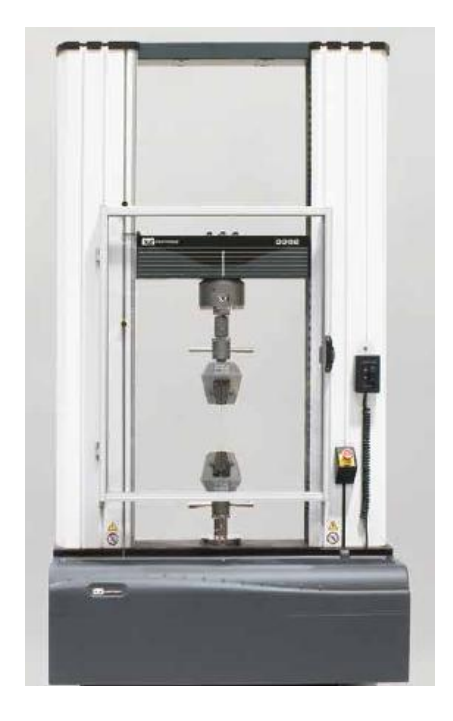

## **Volet 1 : Présentation de l'épreuve**

- Système à étudier : **Machine d'essais mécaniques.**
- Durée de l'épreuve : **3 h.**
- $\checkmark$  Moyens de calcul autorisés : Calculatrices scientifiques non programmables.
- $\checkmark$  Documents autorisés : Aucun.
- Vérifier que vous disposez bien de tous les documents (**1/21** à **21/21**)
- Rédiger les réponses aux questions posées sur les documents réponse **D.Rep** prévus à cet effet.

## **NB : Tous les documents réponse D.Rep sont à rendre obligatoirement**.

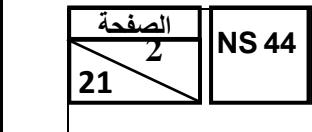

# الامتحان الوطني الموحد للبكالوريا – الدورة العادية 2015 – الموضوع – مادة: علوم المهندس – شعبة العلوم الرباضية (ب)

# **Volet 2 : Présentation du système :**

## **1. Introduction :**

Des essais permettant de déterminer les caractéristiques de résistance des matériaux, sont effectués quotidiennement :

- $\checkmark$  Dans les industries, afin de contrôler en continu les propriétés mécaniques des produits fabriqués (contrôle de production) ;
- $\checkmark$  Dans des laboratoires indépendants, qui réalisent sur demande des essais sur des matériaux qui seront mis en œuvre sur chantier, afin de vérifier que leurs caractéristiques sont conformes à celles annoncées (par exemple : essai de résistance à la compression d'éprouvettes de béton réalisé par le laboratoire publique d'essais et d'études « **LPEE**») ;
- $\checkmark$  Dans les centres de recherche et de développement, pour tester et mettre au point de nouveaux produits ou matériaux.

Parmi les essais mécaniques, il ya **l'essai de traction** qui consiste à soumettre une **éprouvette** à deux forces directement opposées comme le montre la **figure 1** sur le **D.Res 1**, pour tracer le diagramme de traction permettant de définir les différents domaines de comportement du matériau de l'éprouvette .

# **2. Présentation et fonctionnement de la machine d'essais mécaniques : (D.Res 1, D.Res 2** et **D.Res 3)**

Le système objet de notre étude (**D.Res 1, figure : 2**) est une machine d'essais mécaniques permettant, entre autres, de faire **des essais de traction**. Elle comporte un **bâti** qui représente le corps de la machine sur lequel sont levées **deux colonnes de guidage** auxquelles est liée une **traverse mobile** et deux mâchoires : **une mâchoire supérieure** et **une mâchoire inférieure** qui permettent de maintenir l'éprouvette pendant l'essai. Talamidi.com<br> **Example 1944**<br> **Example 1944**<br> **Example 12:**<br> **Preferentation du système**<br> **Example 12:**<br> **Preferentation du système**<br> **Example:**<br> **Com.**<br> **Com.**<br> **Com.**<br> **Com.**<br> **Com.**<br> **Com.**<br> **Com.**<br> **Com.**<br> **Com.**<br> **Co** 

L'utilisateur ouvre l**es deux mâchoires** à commande pneumatique par une action sur **les pédales** pour mettre en place l'éprouvette et la maintenir. Une fois elle est maintenue en position, l'utilisateur démarre l'essai en appuyant sur la touche de départ sur **la tablette de contrôle**.

L'éprouvette est soumise à une force de traction à vitesse constante jusqu'à sa rupture. L'effort de traction vers le haut est assuré par une chaîne d'action comportant : un **moteur à courant continu,** un **réducteur** de vitesse, un système **poulies-courroies**, ainsi que des **vis à billes** qui donnent le mouvement de translation à **la traverse mobile (D.Res 2** et **D.Res 3)**.

Le pilotage de la machine est assuré par **un calculateur** comportant **une unité d'acquisition** à laquelle sont connectés tous **les capteurs** de la machine.

Ces capteurs sont : Le **capteur de force** qui mesure l'effort, le **capteur de déplacement** qui mesure l'allongement de l'éprouvette, Le **codeur optique** qui contrôle le déplacement et la vitesse de la traverse mobile et les **capteurs de fin de course** de la traverse mobile.

Les résultats graphiques et les statistiques de l'essai peuvent être exportés vers une clé **USB**, vers un **PC** ou **imprimés** directement sous forme de rapport à la fin de l'essai.

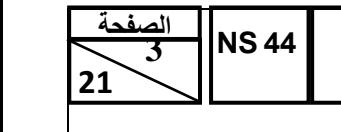

الامتحان الوطني الموحد للبكالوريا – الدورة العادية 2015 – الموضىوع – مادة: علوم المهندس – شعبة العلوم الرباضية (ب)

## **Volet 3 : Substrat du sujet**

## **Situation d'évaluation n°2**

Dans le cadre de votre fonction de technico commercial, vous êtes chargés de réaliser des essais sur la machine d'essais mécaniques devant des techniciens d'un laboratoire d'analyse de matériaux. Pour cela on vous demande d'appréhender cette machine en utilisant les outils de l'analyse fonctionnelle et d'identifier quelques solutions technologiques adoptées par son constructeur. Talamidi.com<br>
State du suiet<br>
strat du suiet<br>
strat du suiet<br>
strat du suiet<br>
strat du suiet<br>
strat du suiet<br>
strat du suiet<br>
strat du suiet<br>
strat du suiet<br>
strat du suiet<br>
strat du suiet<br>
strat de la technologiques adop

A partir de la présentation de la machine et des documents ressource : **D.Res 1, D.Res 2** et **D.Res 3,**  réaliser les tâches suivantes :

**Tâche n°1** : Identification des fonctions de service.

**1.1.1.** Compléter sur le **D.Rep 1** le diagramme des interactions ainsi que les fonctions de services manquantes.

**Tâche n°2 :** Analyse structurelle de la machine.

**1.2.1.** Compléter sur le **D.Rep 2** le diagramme **SADT A0.**

**Tâche n°3** : Identification des solutions technologiques adoptées par le constructeur pour réaliser la fonction principale.

**1.3.1.** Compléter sur le **D.Rep 3** le diagramme **FAST.** 

**Situation d'évaluation n°1**

Avant de faire un essai de traction sur la machine d'essais mécaniques devant les futurs utilisateurs, vous devez présenter ses caractéristiques mécaniques et électriques **extrêmes** ainsi que les **limites** de son utilisation.

Les tâches suivantes vous préparent à mettre en évidence ces caractéristiques.

**Tâche n°1 :** Etude de la chaîne de transmission d'énergie.

**2.1.1** Validation du choix du moteur électrique employé par le constructeur de la machine. A partir des **D.Res 1** et **D.Res 2** et sur **D.Rep 4**:

**2.1.1.1** Calculer la puissance maximale  $P_{\text{Tmaxi}}$  (en W) disponible sur la **traverse mobile** pour les conditions maximales ( $V_{\text{Tmaxi}}$ ,  $F_{\text{Tmaxi}}$ ).

**2.1.1.2.** Calculer le rendement global **η** du système de transmission : **réducteur + poulies- courroies + Vis à billes** et **traverse (écrou)**. En déduire la puissance utile maximale **PUmaxi** fournie par le moteur.

**2.1.1.3.** Le moteur choisi par le constructeur de la machine est-il capable de fournir cette puissance ? Justifier.

**2.1.2** Etude d'un point de fonctionnement : Vérification de la consigne nécessaire au moteur électrique pour donner à la **traverse mobile** une vitesse **VT = 500 mm/min** avec un couple moteur utile **Cu = 1,17 N.m**. A partir des **D.Res 2** et **D.Res 3** et sur **D.Rep 4** et **D.Rep 5**:

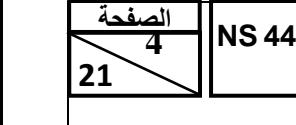

**2.1.2.1.** Calculer pour **VT = 500 mm/min** la vitesse angulaire **ωp** (en **rd/s**) de la vis à billes.

**2.1.2.2.** Calculer le rapport de transmission **k1** du système poulies-courroies. En déduire la vitesse angulaire **ω**<sub>*R*</sub> à la sortie du réducteur.

الامتحان الوطني الموحد للبكالوريا – الدورة العادية 2015 – الموضوع – مادة: علوم المهندس – شعبة العلوم الرباضية (ب)

- **2.1.2.3.** Calculer le rapport de transmission **k2** du réducteur. En déduire la vitesse angulaire **ωm** à la sortie du moteur.
- **2.1.2.4.** Calculer l'intensité du courant **I** qui traverse le moteur dans ces conditions. En déduire la valeur de la tension aux bornes du moteur **U5** pour avoir cette vitesse angulaire **ωm**.
- **2.1.2.5.** Le schéma synoptique du circuit de commande du moteur de la machine du document **D.Res 3** montre les solutions utilisées pour appliquer cette tension **U5**.

**2.1.2.5.1.** Compléter le diagramme **SADT** concernant ce schéma par les solutions technologiques et les fonctions correspondantes.

**2.1.2.5.2.** Sachant que **U5maxi = 85 V**, calculer le rapport cyclique **α**. (on prendra **Umoy= 60V**)

**2.1.2.5.3.** Représenter à l'échelle les tensions **U5** et **Umoy.**

**Tâche n°2** : Identification des solutions technologiques employées par le constructeur pour réaliser la fonction « **FT157 : Contrôler le mouvement de translation** » de la traverse.

La mesure du déplacement de la traverse et de sa vitesse est réalisée par un capteur optique de résolution **R = 250** dont le principe est donné sur le **D.Res 4**.

**2.2.1.** Donner l'état des signaux binaires **S1** et **S2** respectivement associés à **Enc A** et **Enc B** pour les zones **a, b, c, d, e, f** et **g**, correspondant au sens de déplacement de la traverse vers le haut.

**2.2.2.** Calculer la résolution angulaire **r** en degré par point de ce capteur.

**2.2.3.** Calculer le déplacement minimal **d<sup>c</sup>** du curseur détecté par ce capteur sachant que le pas de la vis est de **5 mm.**

**2.2.4.** Combien de tours **td** fera le disque, pour que la traverse parcoure la course maximale de **960 mm** ?

## **Situation d'évaluation n°3**

Le test de maintien de l'éprouvette pendant l'essai de traction sans aucune anomalie est primordial. Pour réaliser ce test devant les futurs utilisateurs, on vous demande donc de faire une vérification des caractéristiques des solutions technologiques assurant la fonction « **FT24 : Maintenir l'éprouvette** ». Talamidi.com<br>
17 SA4<br>
1844<br>
1921 - 20<br>
1921 - 20<br>
1921 - 20<br>
1921 - 20<br>
1921 - 20<br>
1921 - 21<br>
1921 - 21.12.2. Calculer le rapport de transm<br>
anyulaire  $\omega$ , à la sortie du réducteur<br>
2.1.2.3. Calculer le rapport de transm

## **Tâche n°1** : Identification des solutions technologiques utilisées pour réaliser la fonction

## **« FT141** : **Alimenter en énergie pneumatique** ».

A partir du **D.Res 5 ;** sur les **D.Rep 7 :** 

**3.1.1.** Compléter le **FAST** de la fonction **FT141** par le repère de la solution constructive correspondante. **3.1.2.** Donner le nom des composants **SC1**, **SC5**, **SC11** du schéma de l'installation pneumatique du **D.Res 5**.

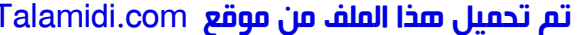

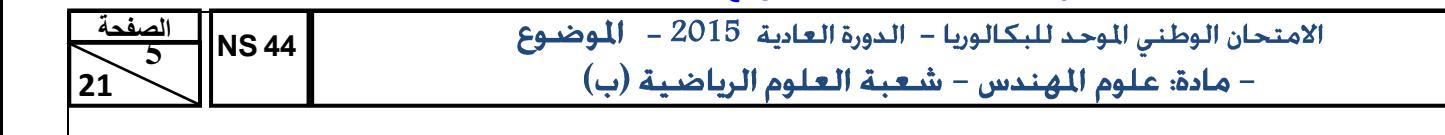

**3.1.3.** Quelle sont les composants du schéma de l'installation pneumatique du **D.Res 5** qui permettent le réglage de la pression pneumatique d'utilisation ?

**Tâche n°2** : Identification des solutions technologiques utilisées pour réaliser la fonction

## **« FT144 : Appliquer le serrage** »

A partir du **D.Res 6,** sur les **D.Rep 7** et **D.Rep 8 :** 

**3.2.1.** Identifier les repères des composants du vérin : **piston** et **tige** du vérin, **corps** du vérin, **ressort** de rappel.

**3.2.2.** Relever la course maximale **c** (en **mm**) de déplacement du piston du vérin.

**3.2.3.** Sachant que le mouvement de la tige du vérin se fait verticalement selon l'axe **y**, quel est le mouvement du levier **10** dans le repère **(x,y,z).** 

**3.2.4.** Déterminer les classes d'équivalences **A**, **B** et **I**.

**3.2.5.** Compléter le schéma cinématique de la mâchoire.

**Tâche n°3** : Vérification de l'effort de serrage d'une éprouvette et définition graphique du piston:

A partir du **D.Res 5** et **D.Res 6** sur les **D.Rep 8** et **D.Rep 9 :** 

.

**3.3.1.** Compléter l'actigramme des composants **S2** et **S3** de la commande de la mâchoire supérieure.

**3.3.2.** Donner le nom complet du composant **S4** de la commande de la mâchoire supérieure.

**3.3.3.** Sachant que l'utilisateur a réglé la pression d'utilisation **P** à **3 bars**, calculer la force théorique **F**  (en **N**) de sortie de la tige du vérin sachant que le diamètre du piston **D** est de **53 mm.**

**3.3.4.** C'est la forme du piston (partie conique) qui permet de développer l'effort vertical du vérin en deux efforts symétriques des mors de serrage **11** et **16**. Compléter la représentation graphique de la pièce 4 à l'échelle 2:1 en : Talamidi.com<br>
17 State (ب)<br>
17 State (ب)<br>
17 State (17 State (17 State (18 State)<br>
17 State (18 October 20 State)<br>
18 State (18 October 20 State)<br>
18 State (18 October 20 State 20 State)<br>
17 State (18 October 20 State 20

- $\checkmark$  Vue de face en demi-coupe à droite de l'axe;
- $\checkmark$  Demi vue de dessus ;
- $\checkmark$  Demi vue de dessous.

## **Nota : ne pas représenter les arrêtes cachées.**

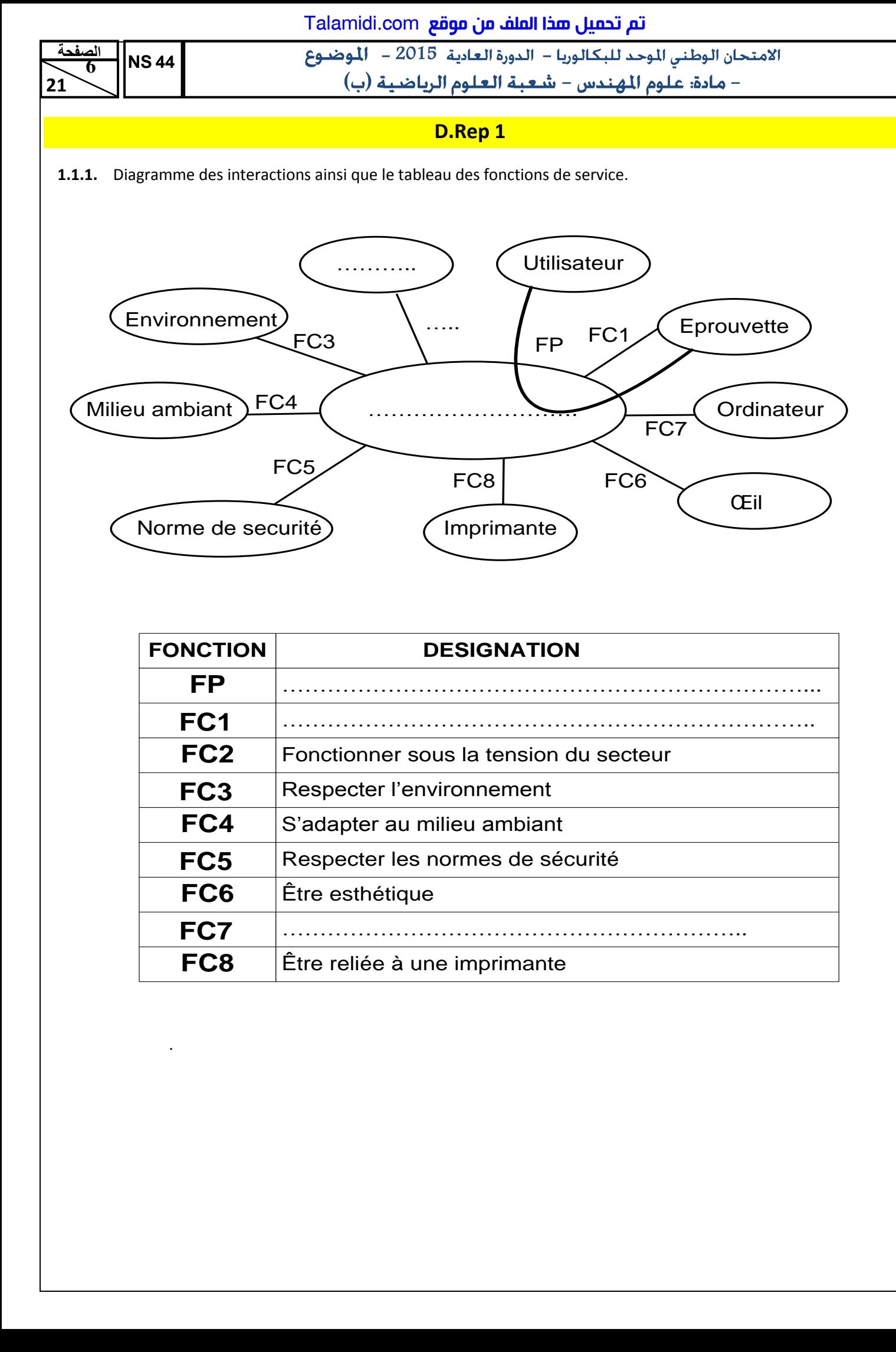

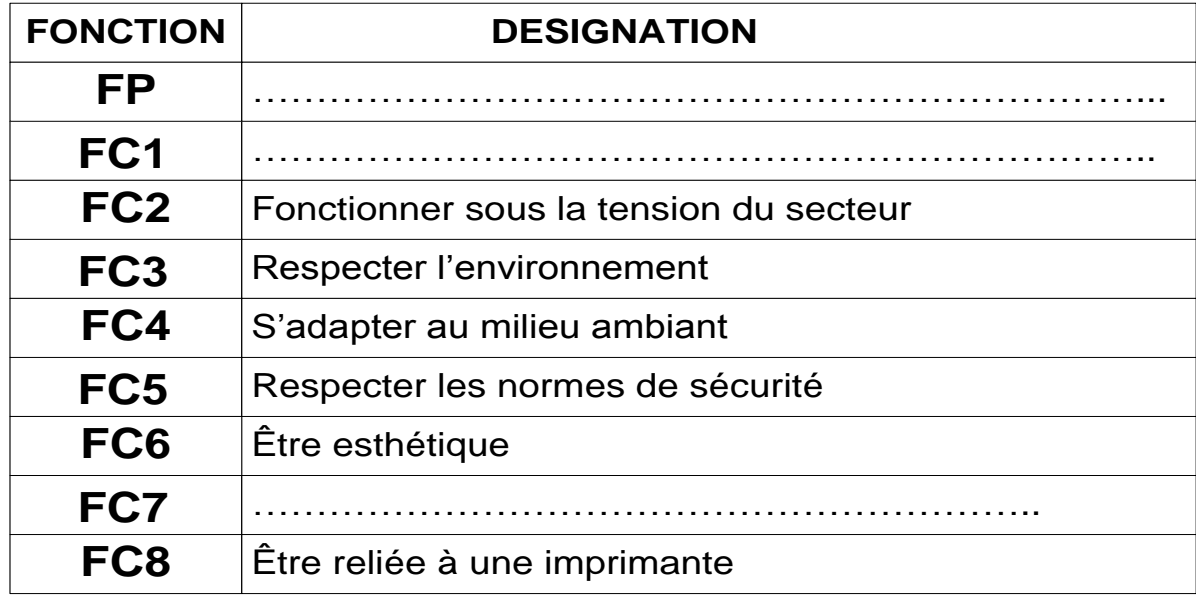

.

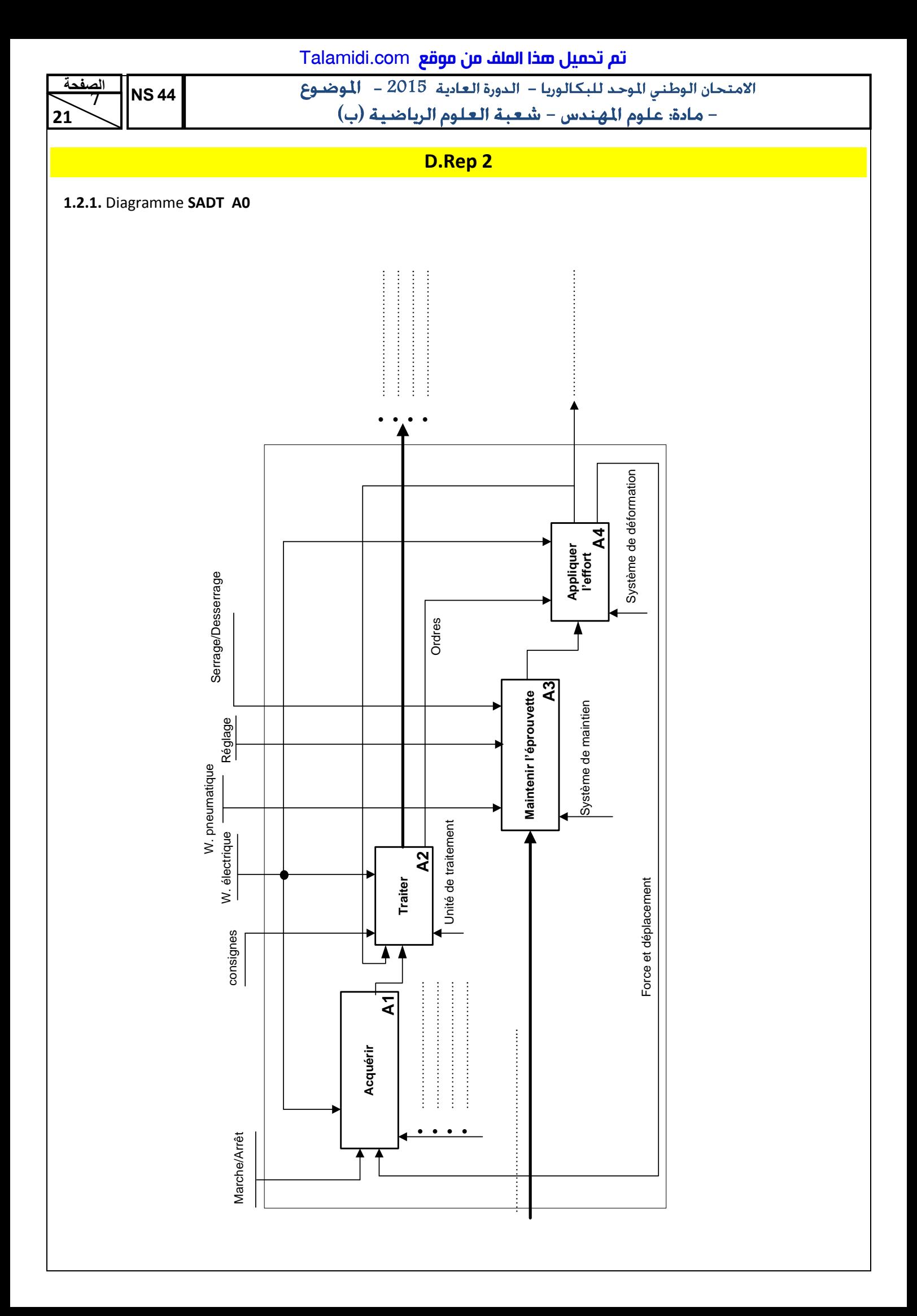

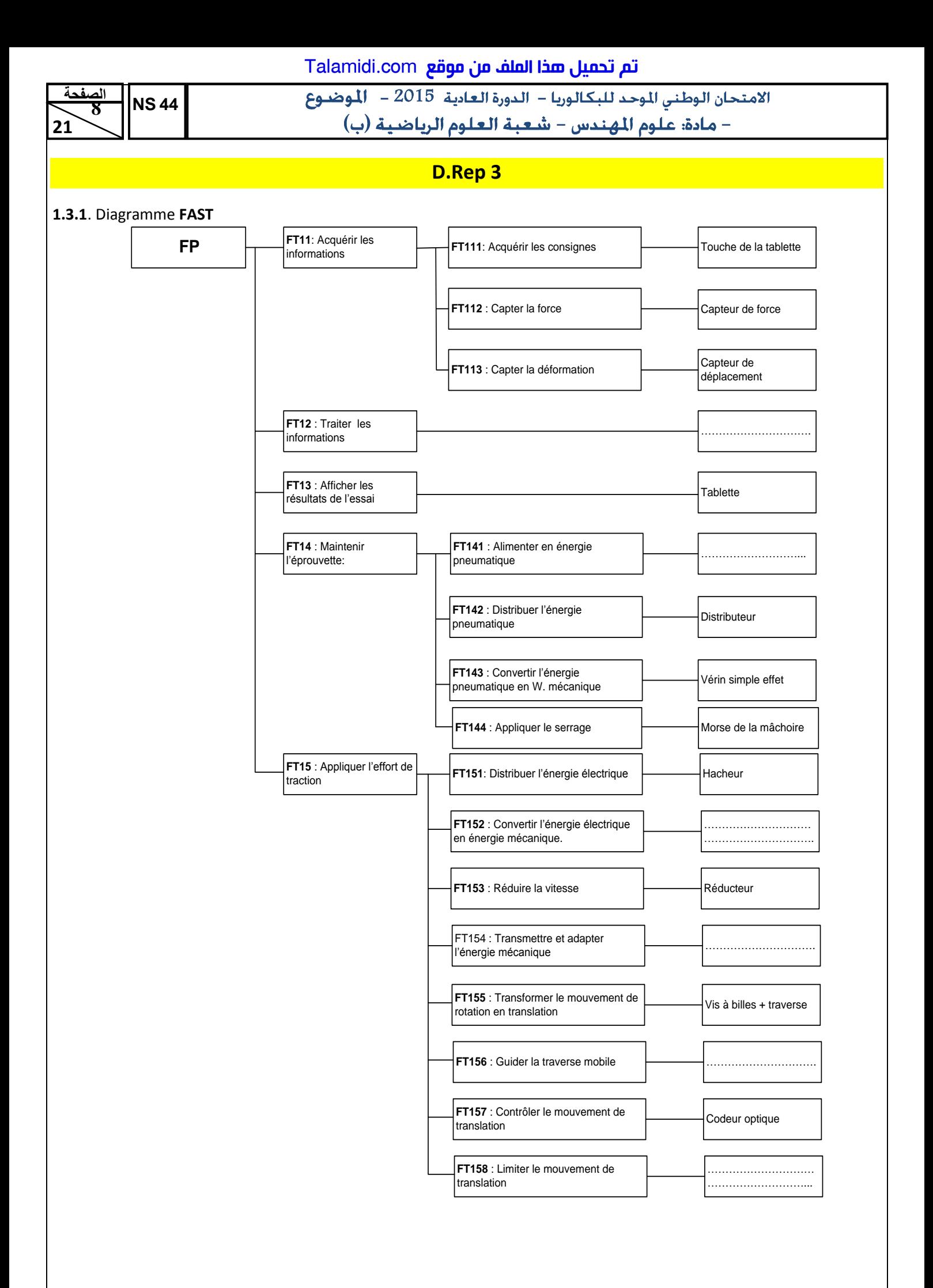

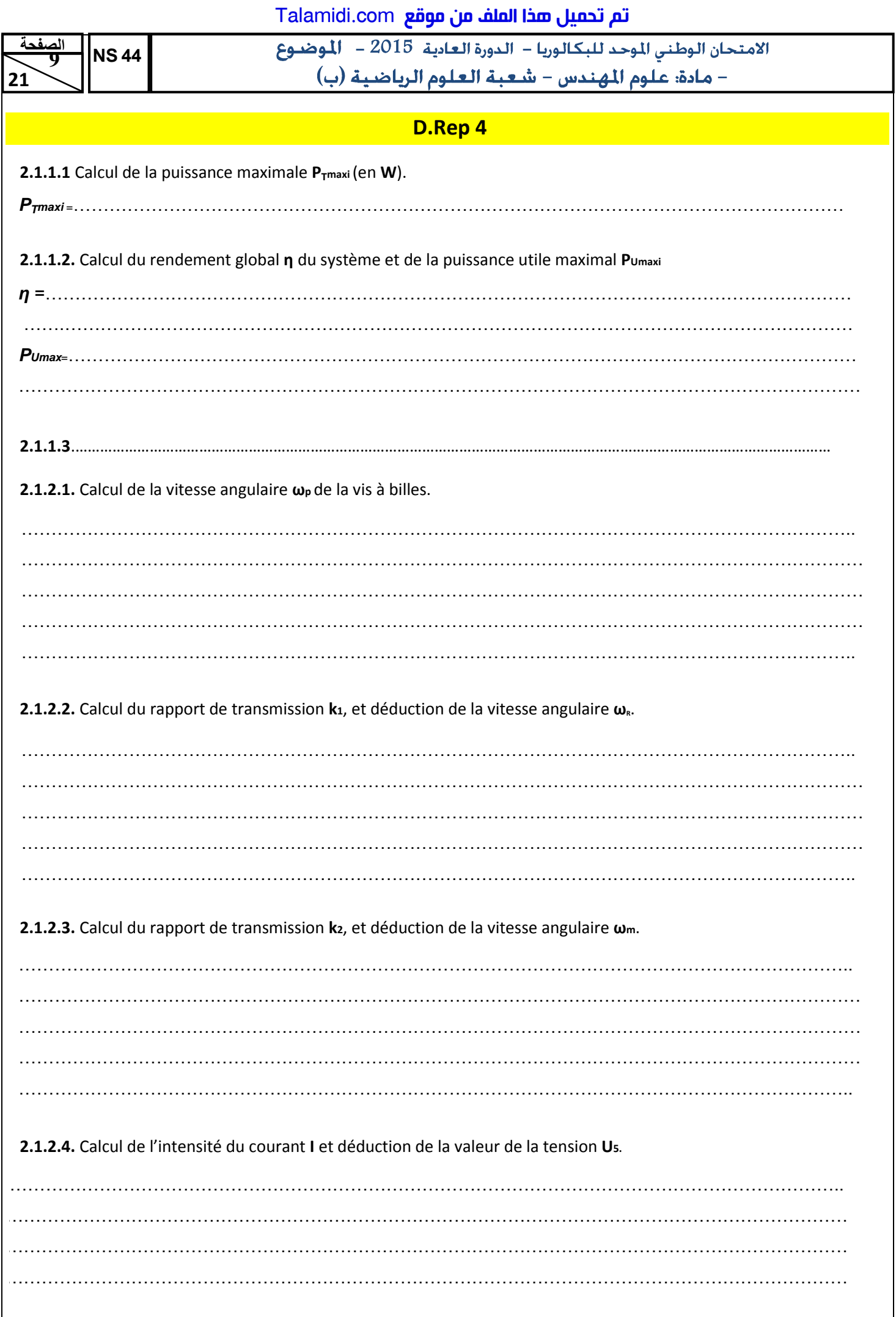

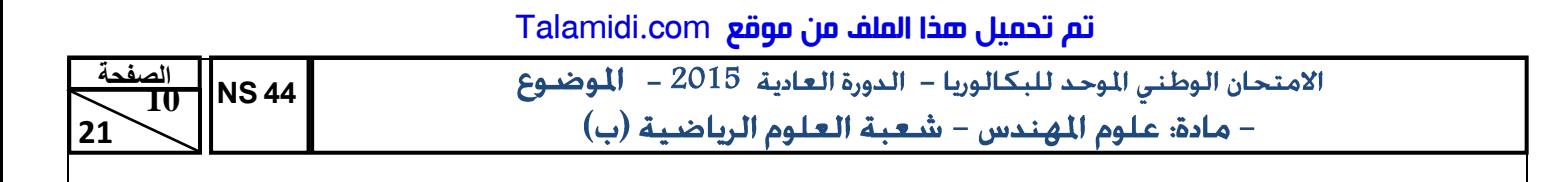

**D.Rep 5**

**2.1.2.5.1** Diagramme **SADT** concernant ce schéma.

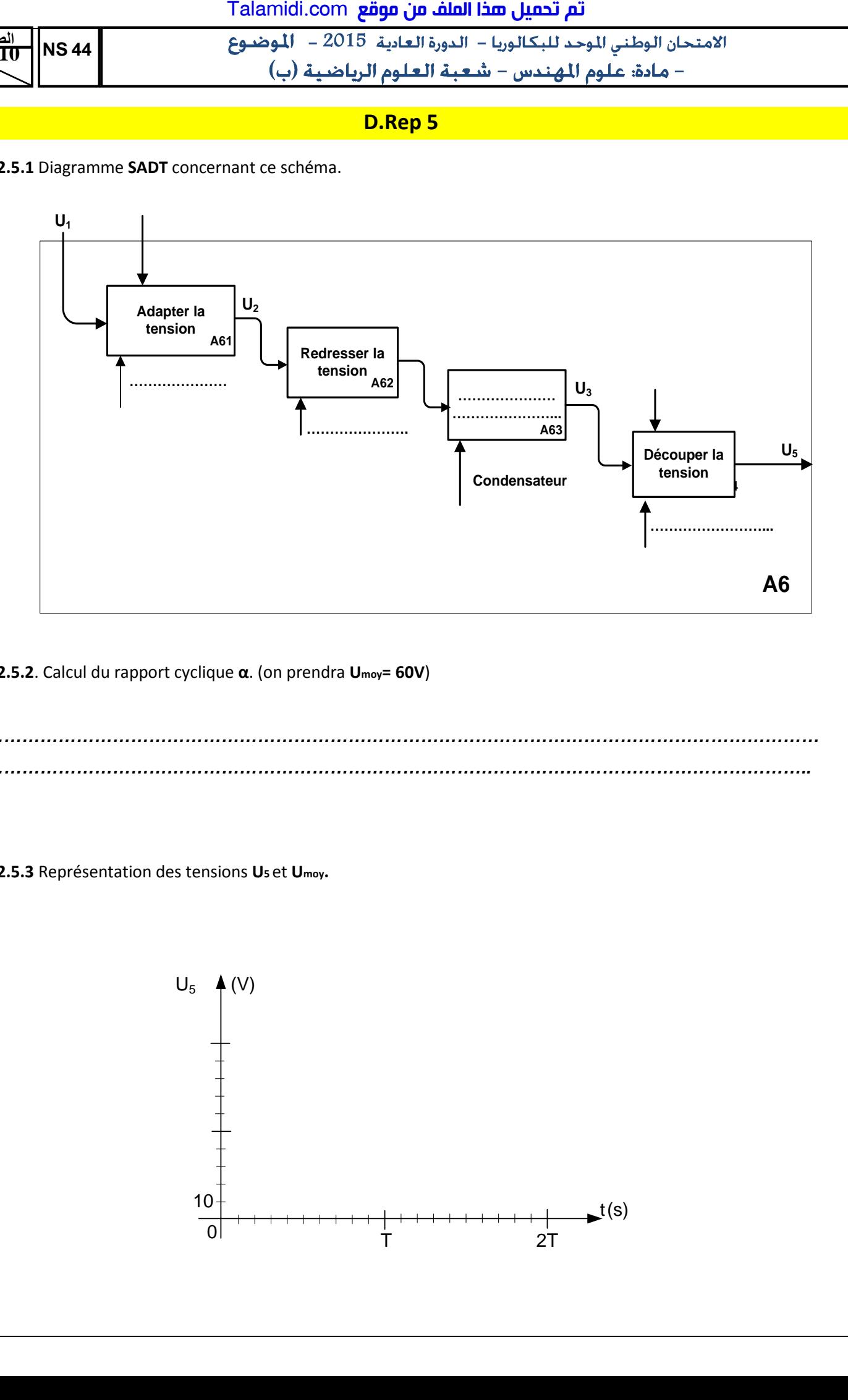

**2.1.2.5.2**. Calcul du rapport cyclique **α**. (on prendra **Umoy= 60V**)

*…………………………………………………………………………………………………………………………… …………………………………………………………………………………………………………………………..*

**2.1.2.5.3** Représentation des tensions **U5** et **Umoy.**

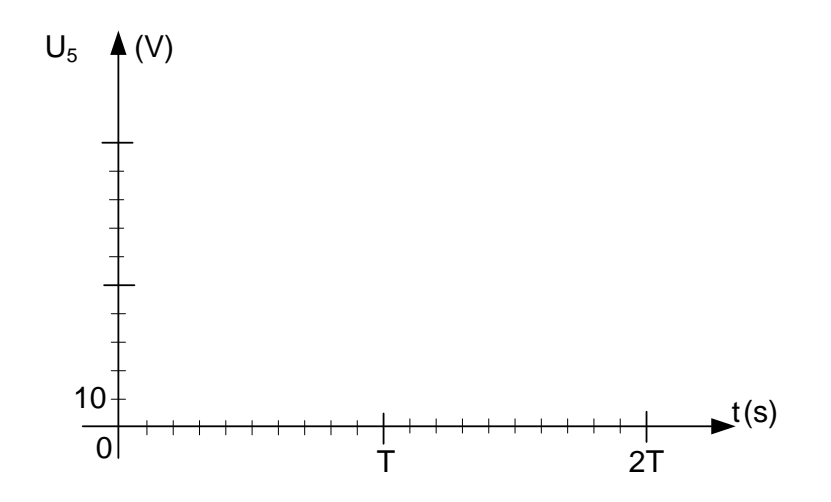

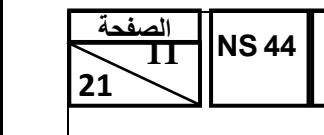

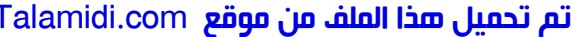

الامتحان الوطني الموحد للبكالوريا – الدورة العادية 2015 – الموضوع – مادة: علوم المهندس – شعبة العلوم الرياضية (ب)

# **D.Rep 6**

**2.2.1** État des signaux binaires **S1** et **S2** respectivement associés à **Enc A** et **Enc B** pour les zones **a, b, c, d, e, f** et **g** correspondant au sens de déplacement de la traverse vers le haut.

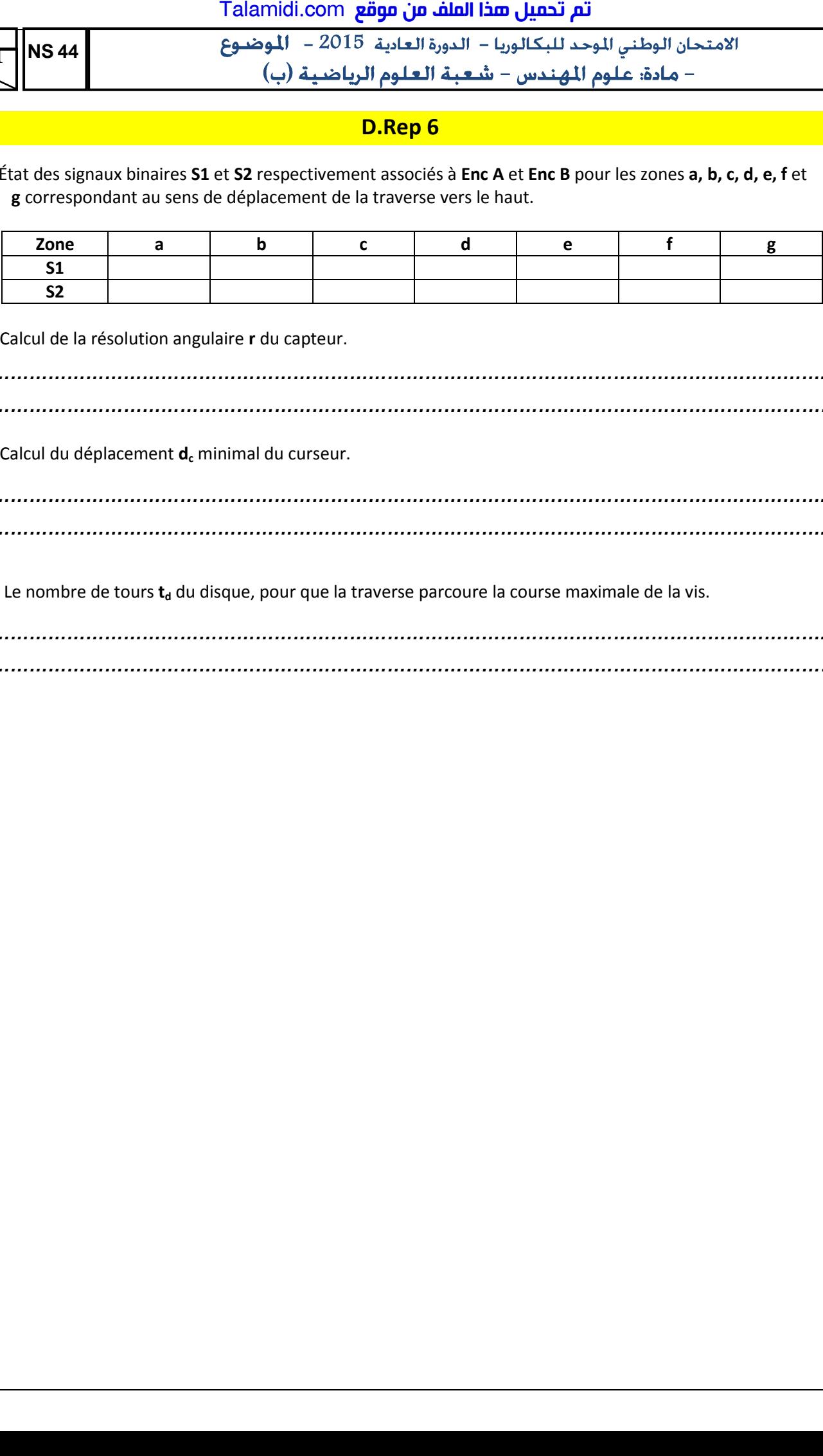

**2.2.2**- Calcul de la résolution angulaire **r** du capteur.

*………………………………………………………………………………………………………………………….. ……………………………………………………………………………………………………………………………*

**2.2.3**- Calcul du déplacement **d<sup>c</sup>** minimal du curseur.

*………………………………………………………………………………………………………………………….. …………………………………………………………………………………………………………………………..*

2.2.4- Le nombre de tours  $t_d$  du disque, pour que la traverse parcoure la course maximale de la vis.

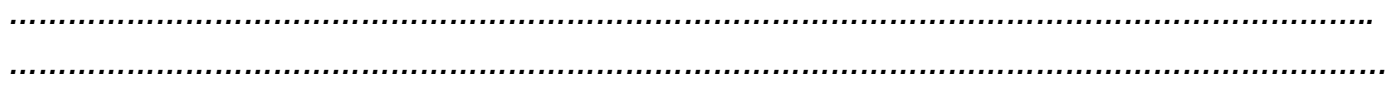

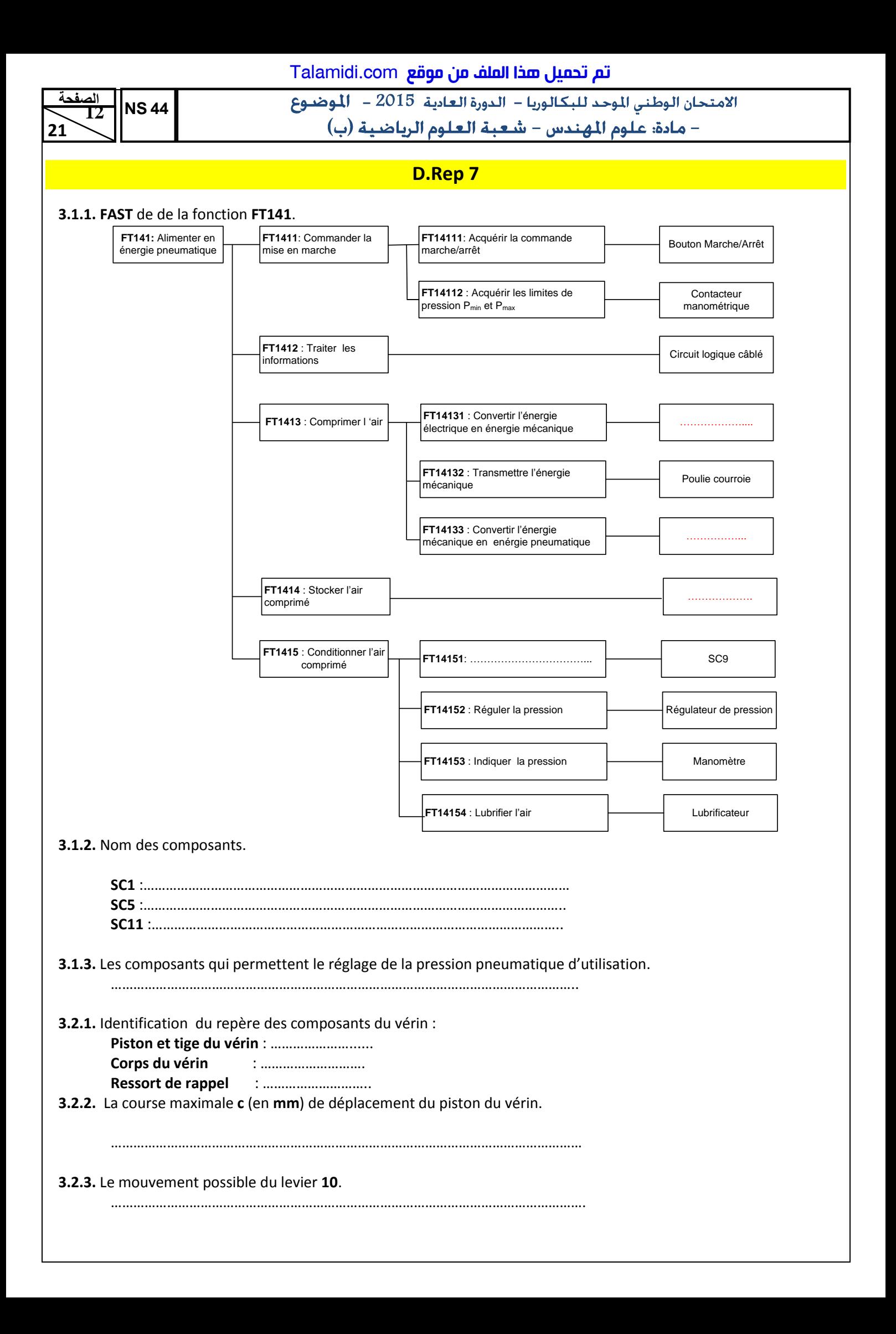

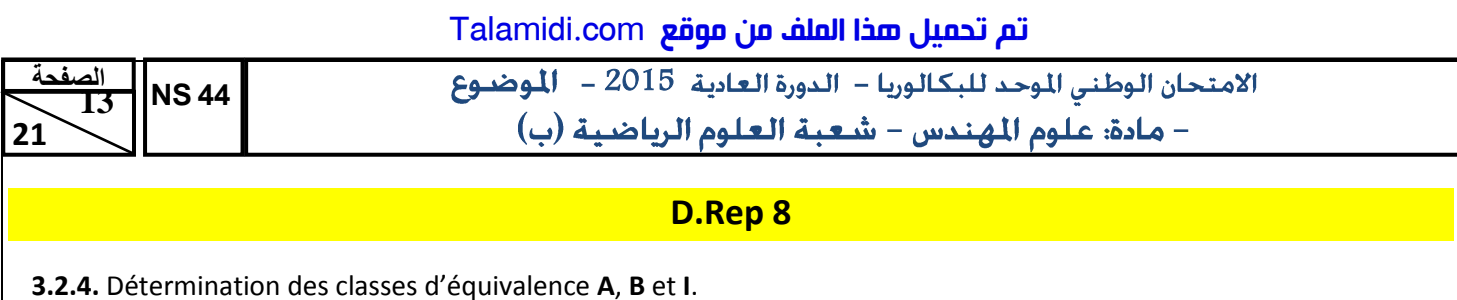

- -
	-
- 3.2.5. Schéma cinématique de la mâchoire.

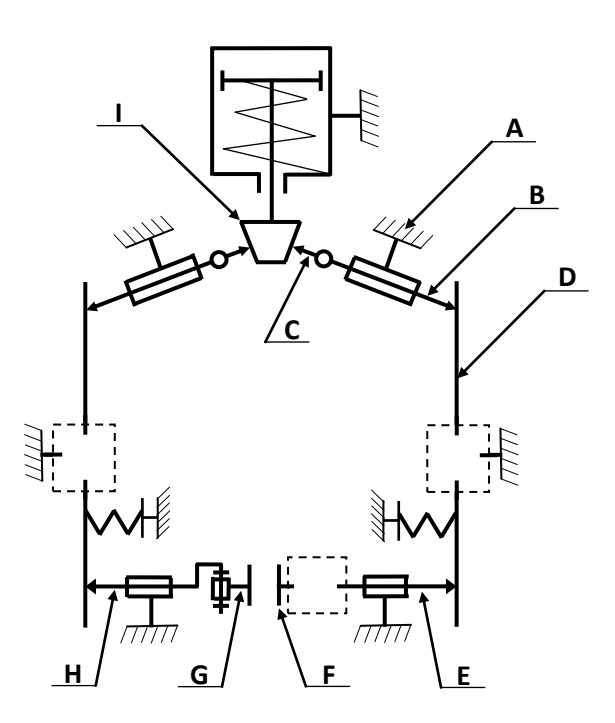

3.3.1. Actigramme des composants S2 et S3.

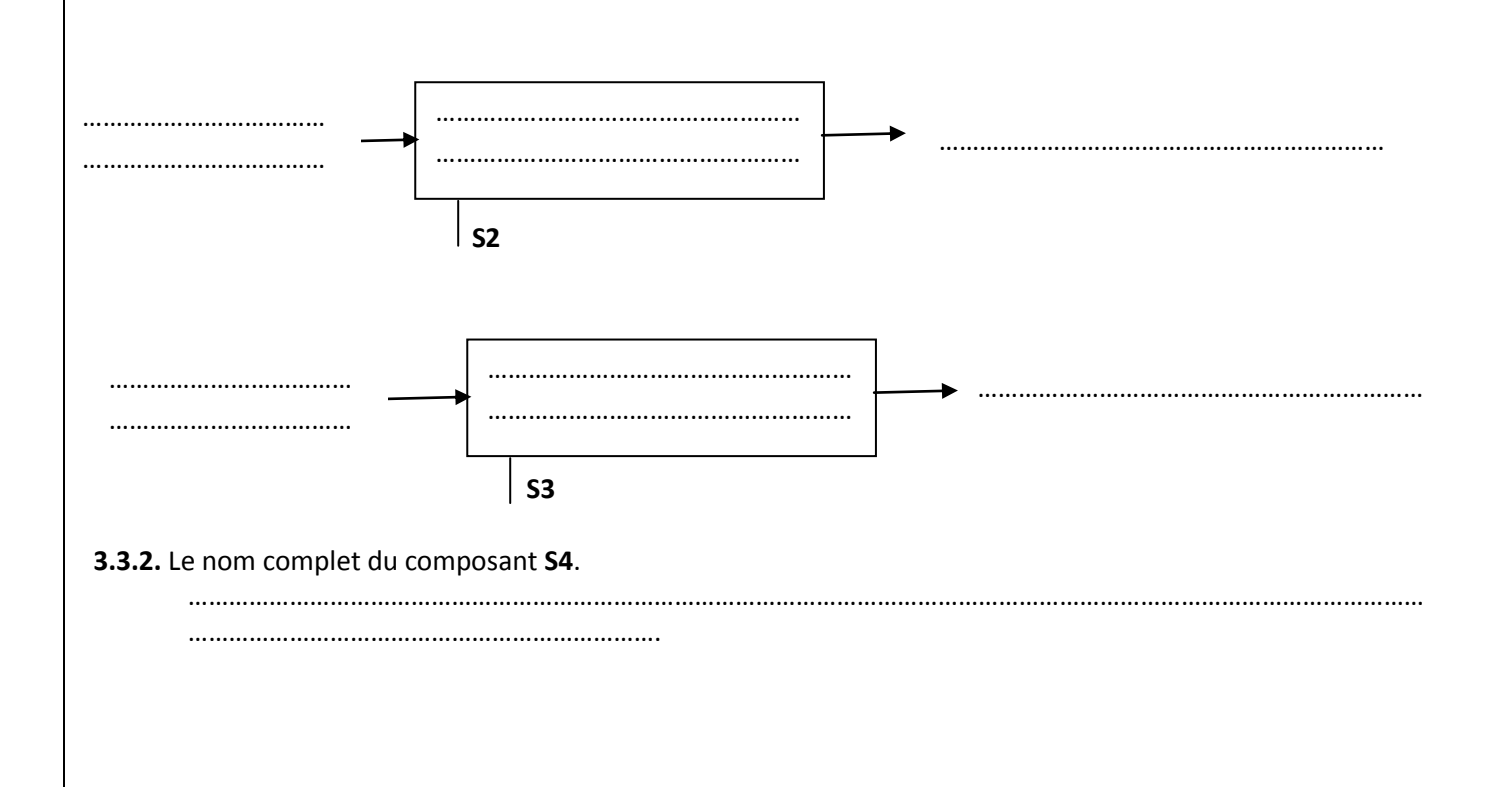

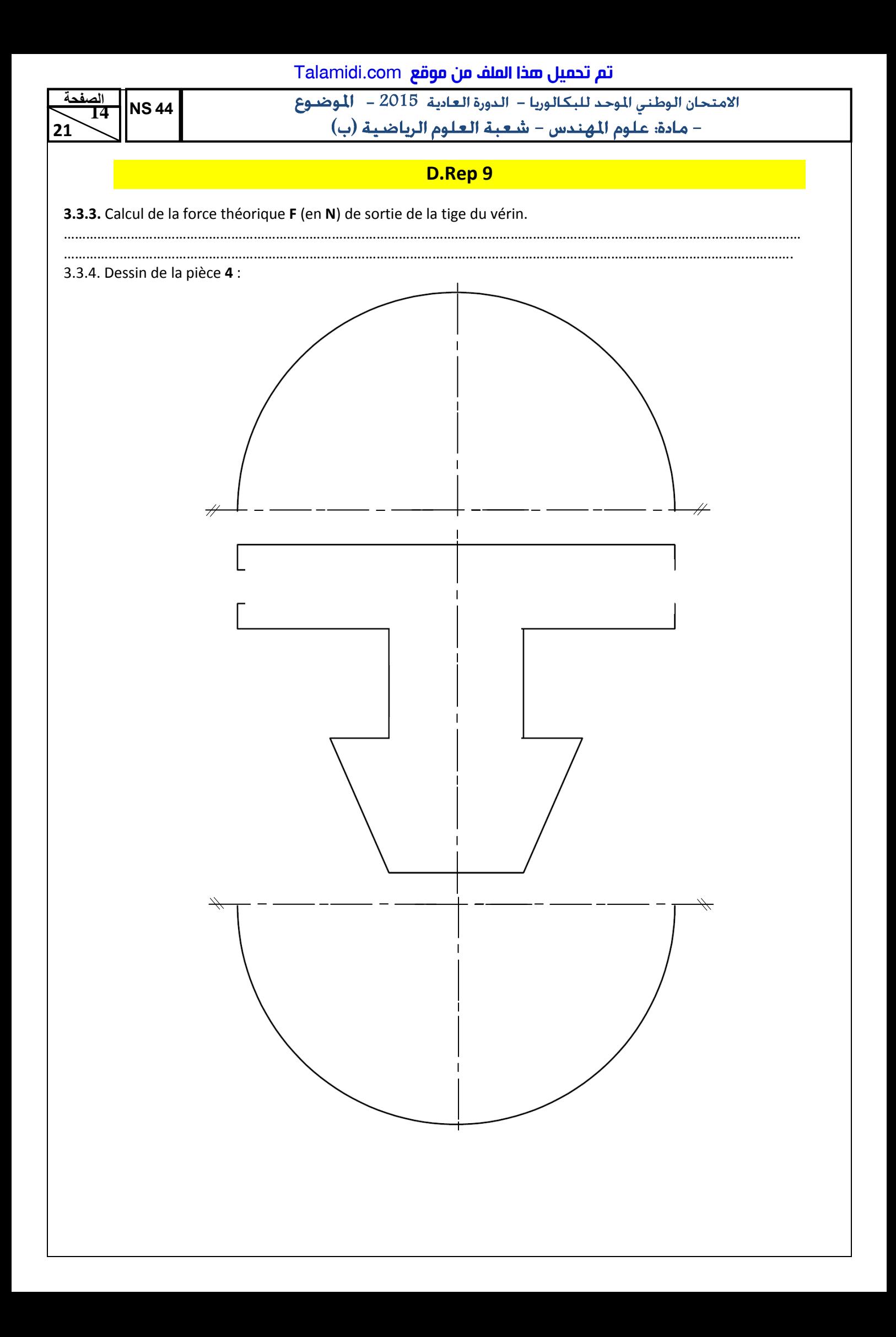

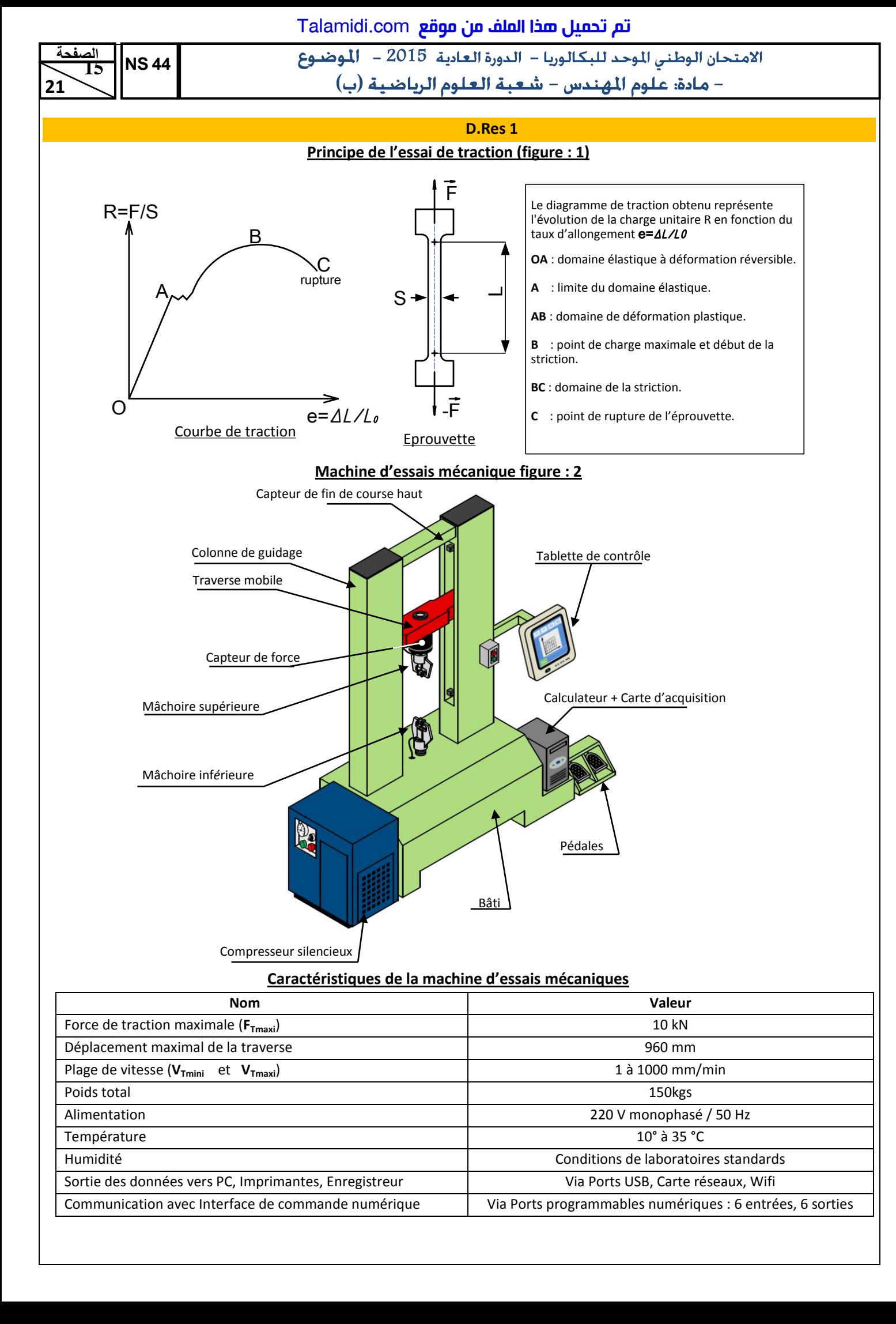

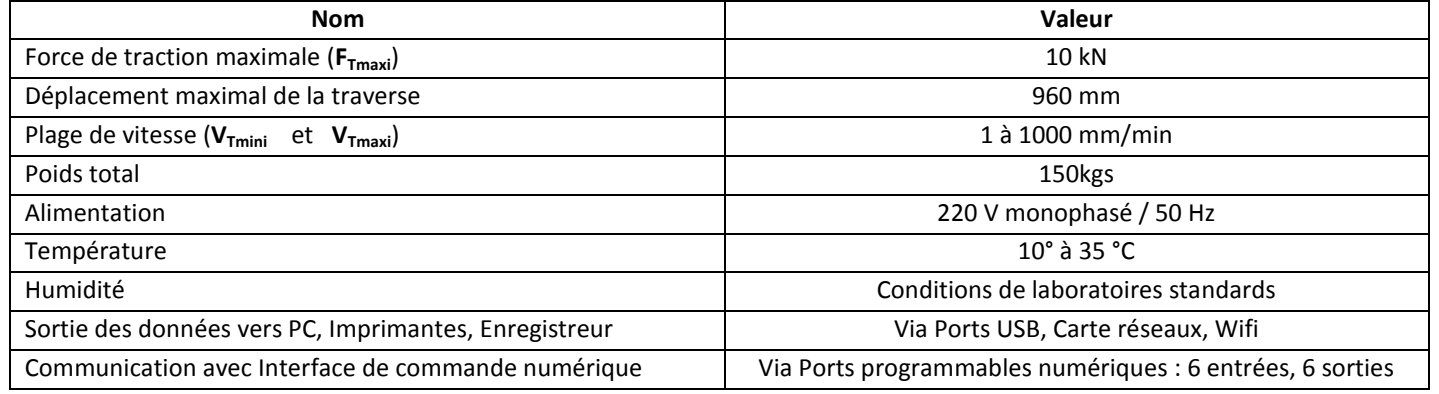

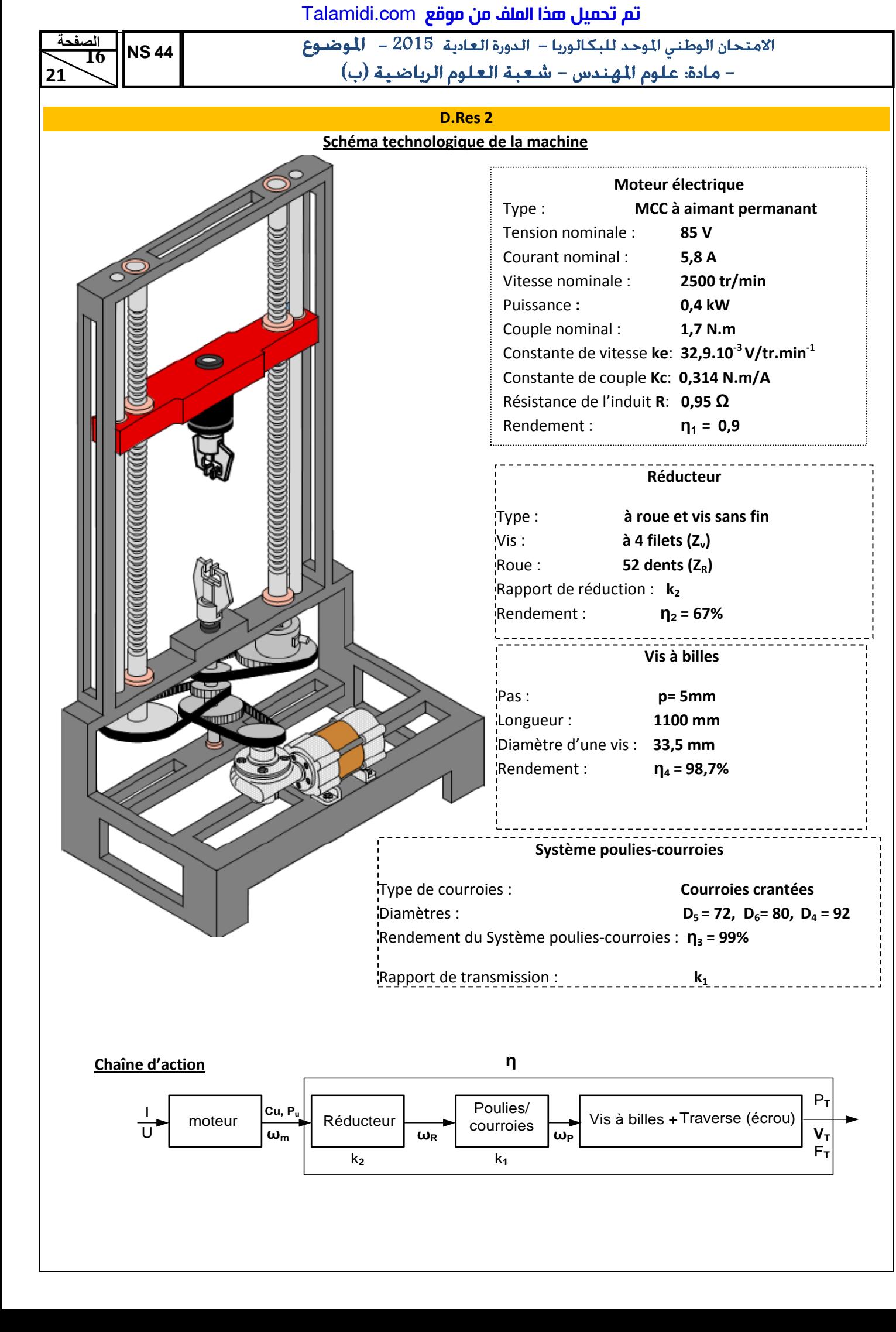

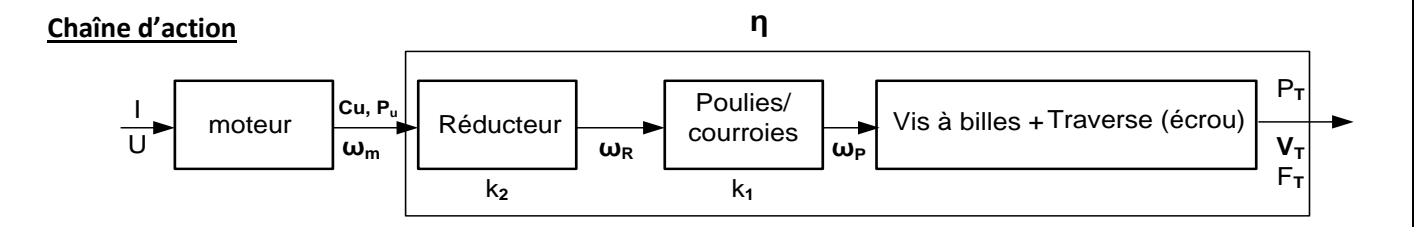

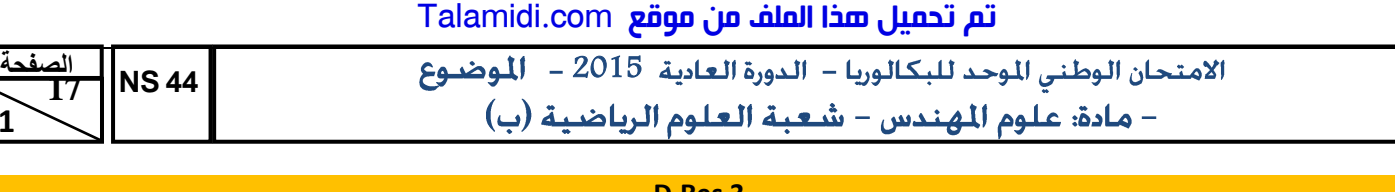

**D.Res 3**

**Schéma cinématique de la machine d'essais mécaniques (**sans mâchoires**)**

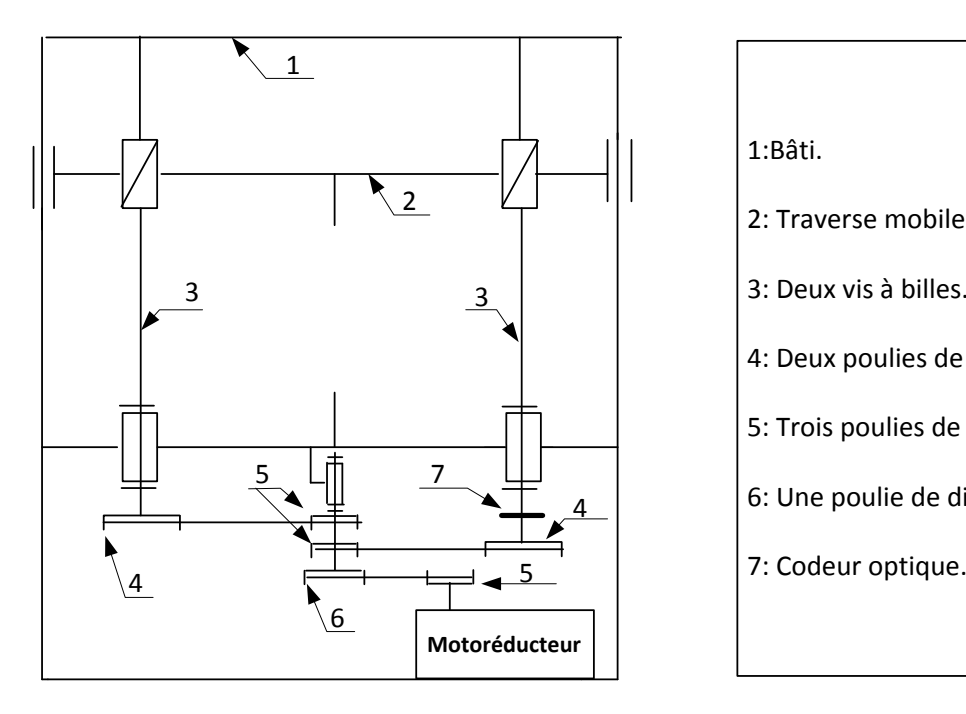

**21** 

 **12**

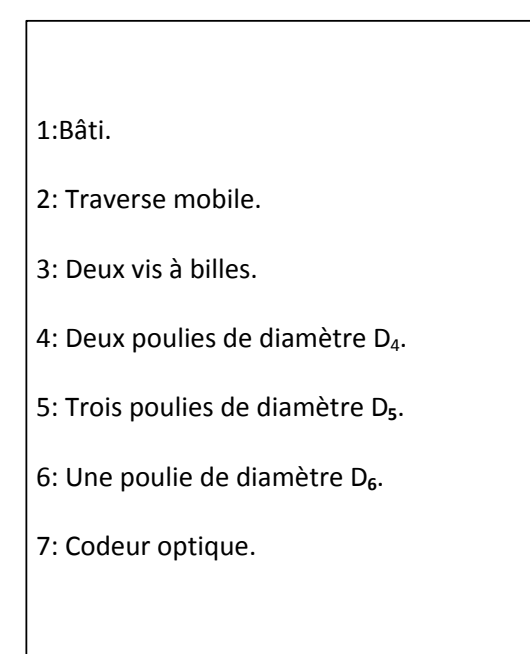

## **Schéma synoptique de la commande du moteur**

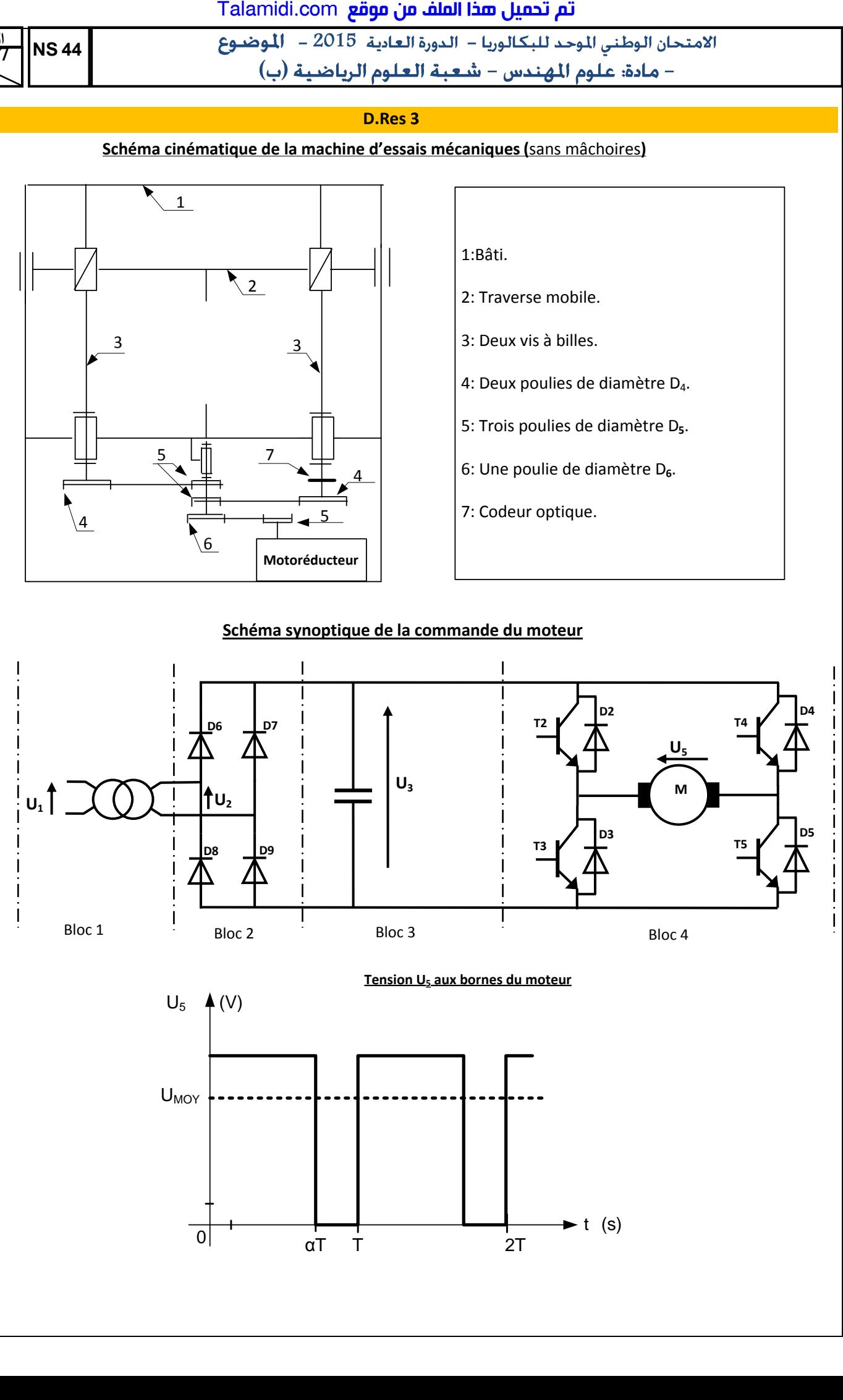

Talamidi.<mark>co</mark>m

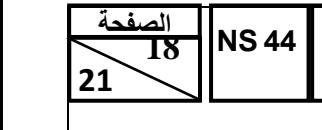

- - <sup>5102</sup>

## **D.Res 4**

Comme le montre la figure ci-contre, le codeur constitué de :

- Un disque contenant deux pistes A et B décalées et divisées chacune, en 250 secteurs équidistants et alternativement opaques et transparents ;

- Deux éléments optoélectroniques (une diode infrarouge et une photodiode)

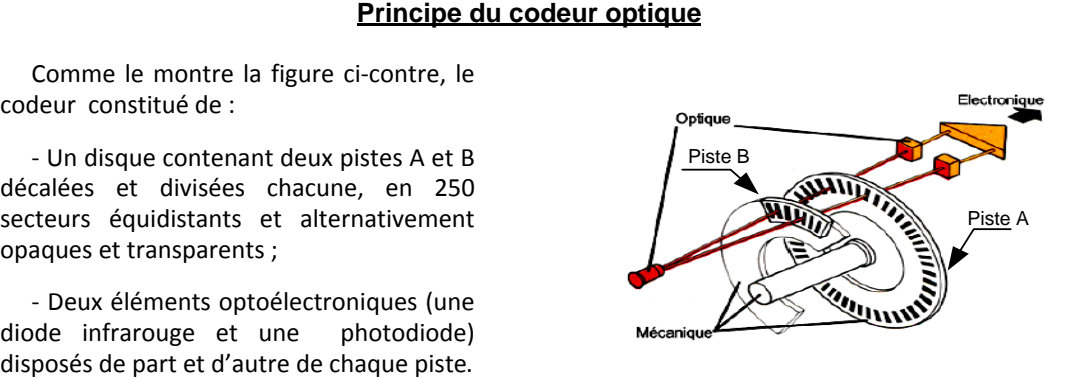

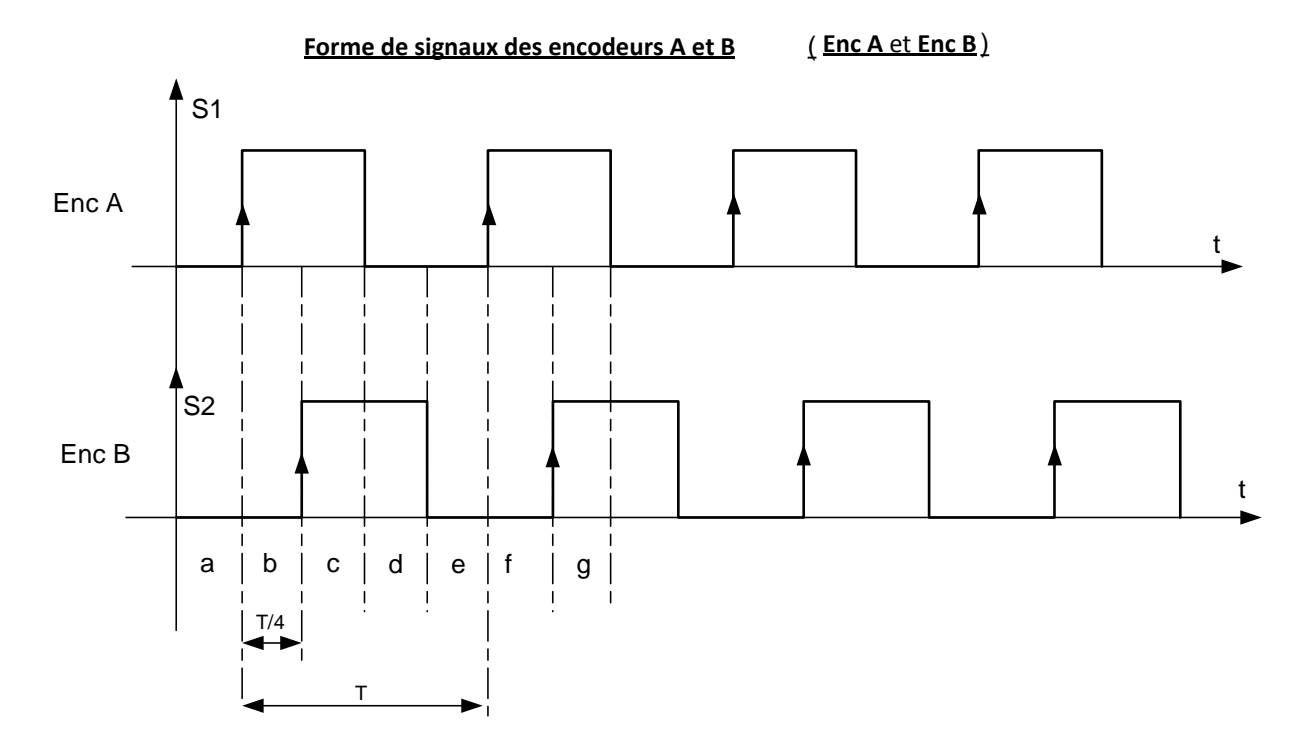

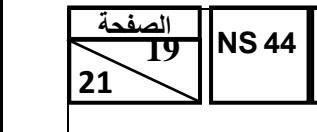

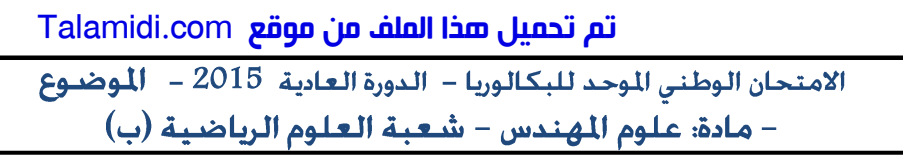

**D.Res 5**

**Schéma de l'installation pneumatique.**

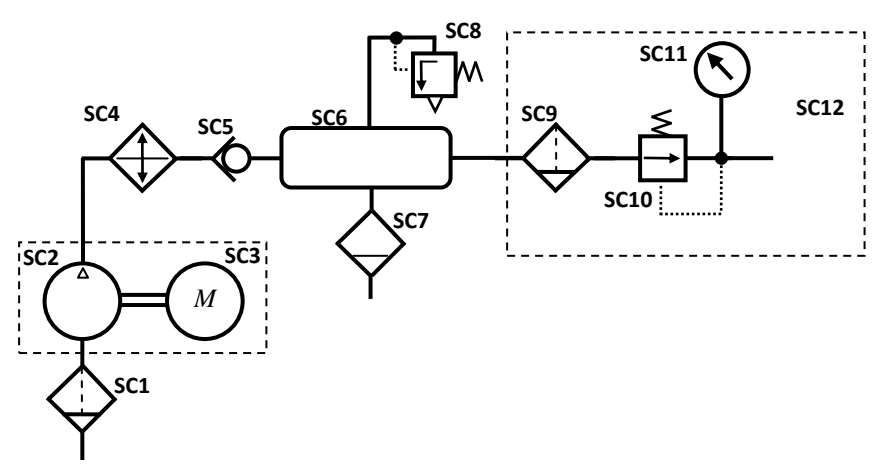

## **Commande de la mâchoire supérieure**

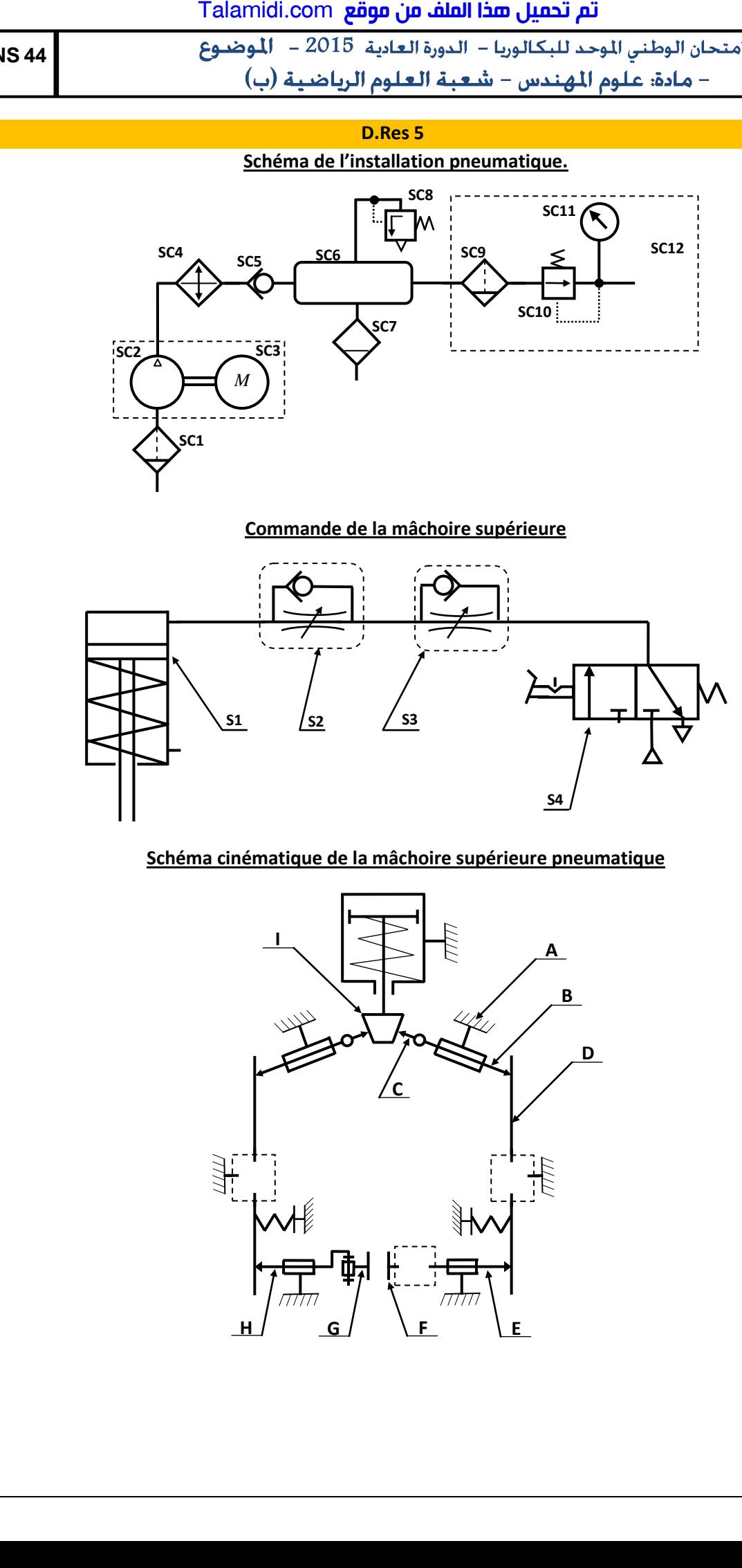

## **Schéma cinématique de la mâchoire supérieure pneumatique**

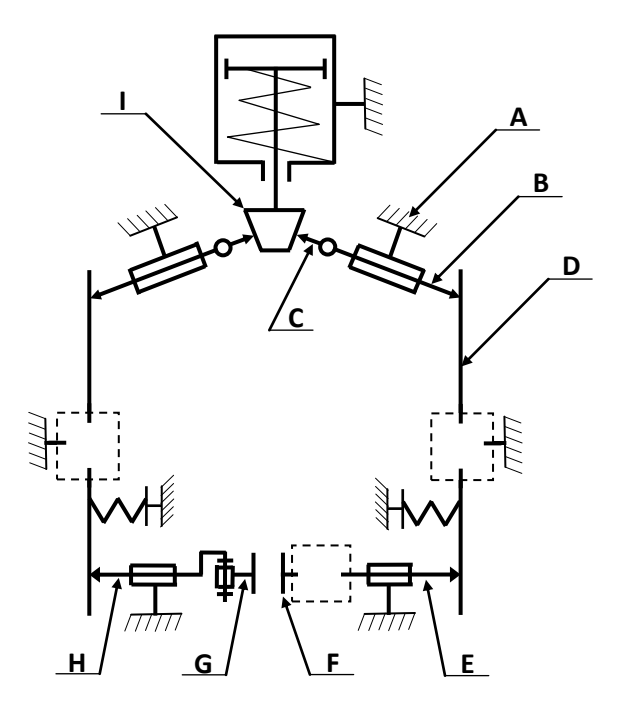

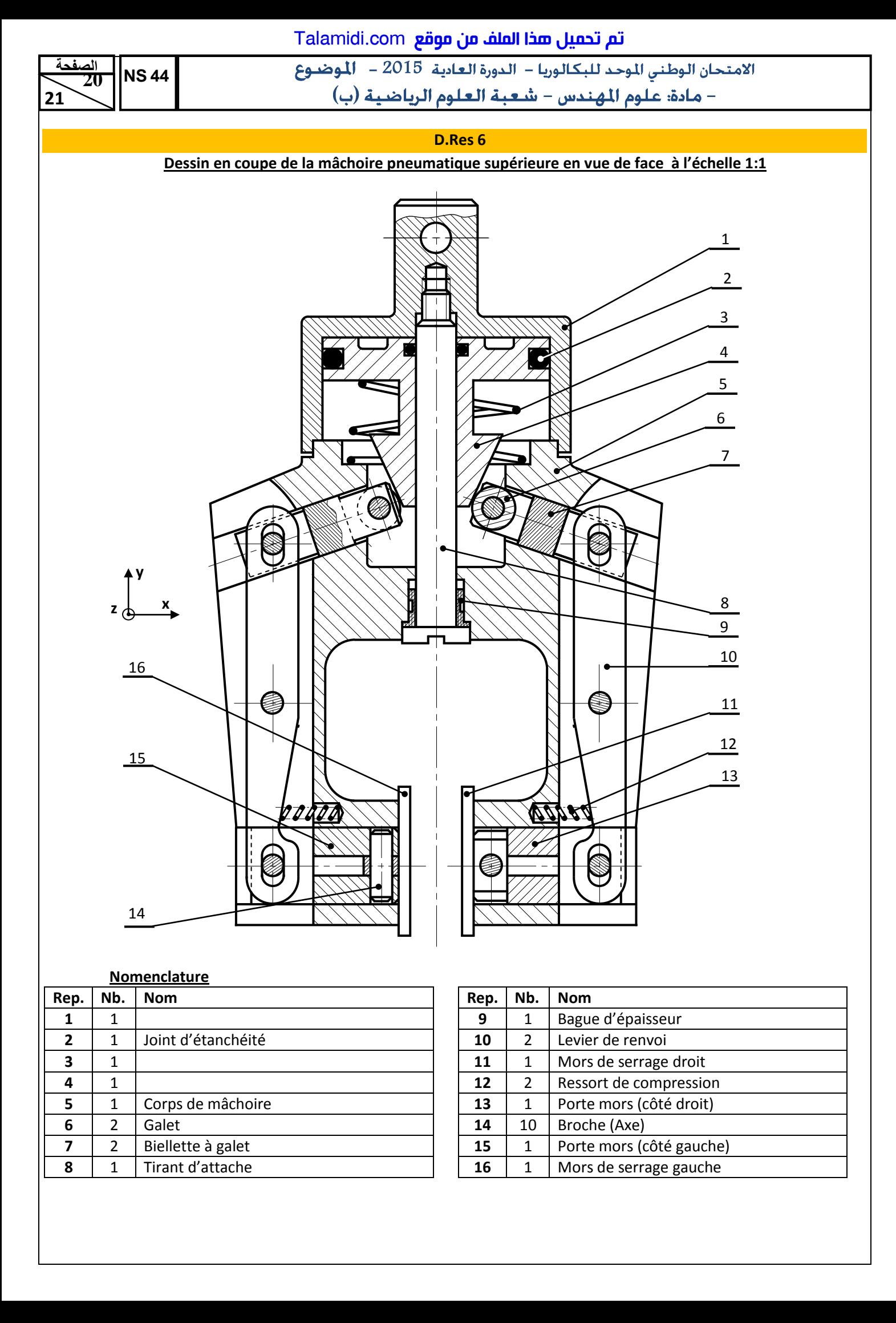

### **Nomenclature**

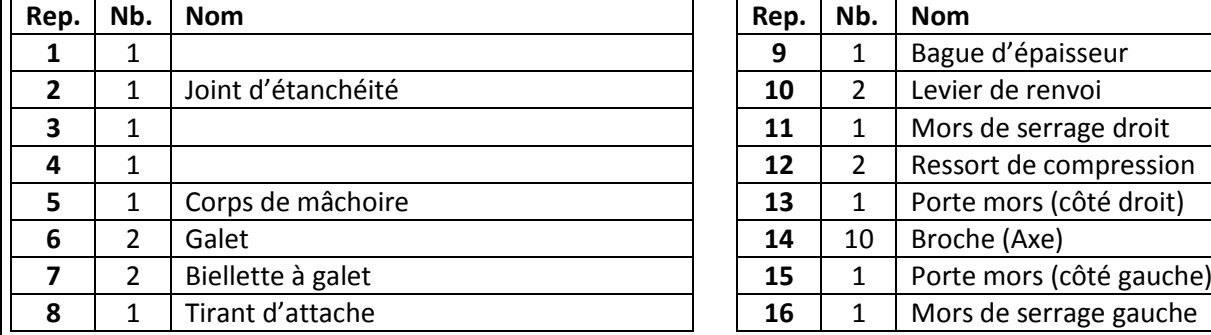

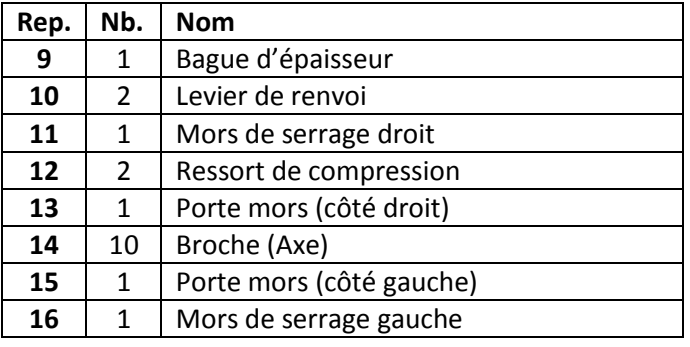

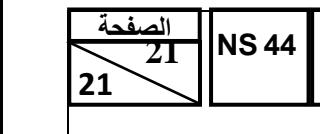

<mark>تم تحميل هذا الملف من موقع Talamidi.com</mark><br>18متحان الوطني الموحد للبكالوريا – الدورة العادية 2015 – ال**ل**وضـوع  $\overrightarrow{ }$  - مادة: علوم المهندس – شعبة العلوم الرياضية (ب)

## **Grille d'évaluation**

### **Situation d'évaluation 2**

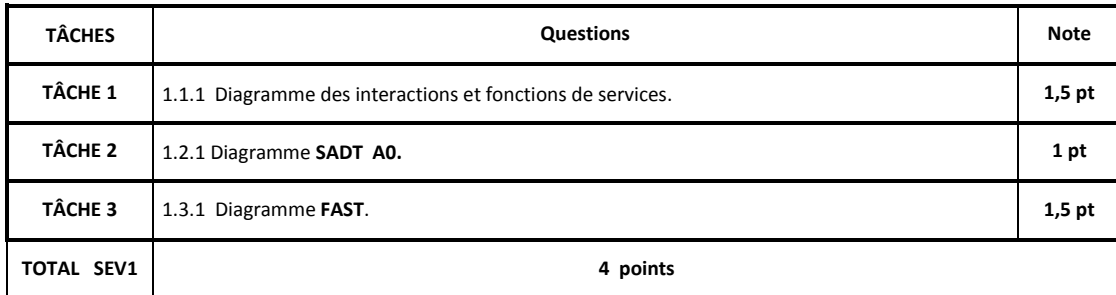

### **Situation d'évaluation 1**

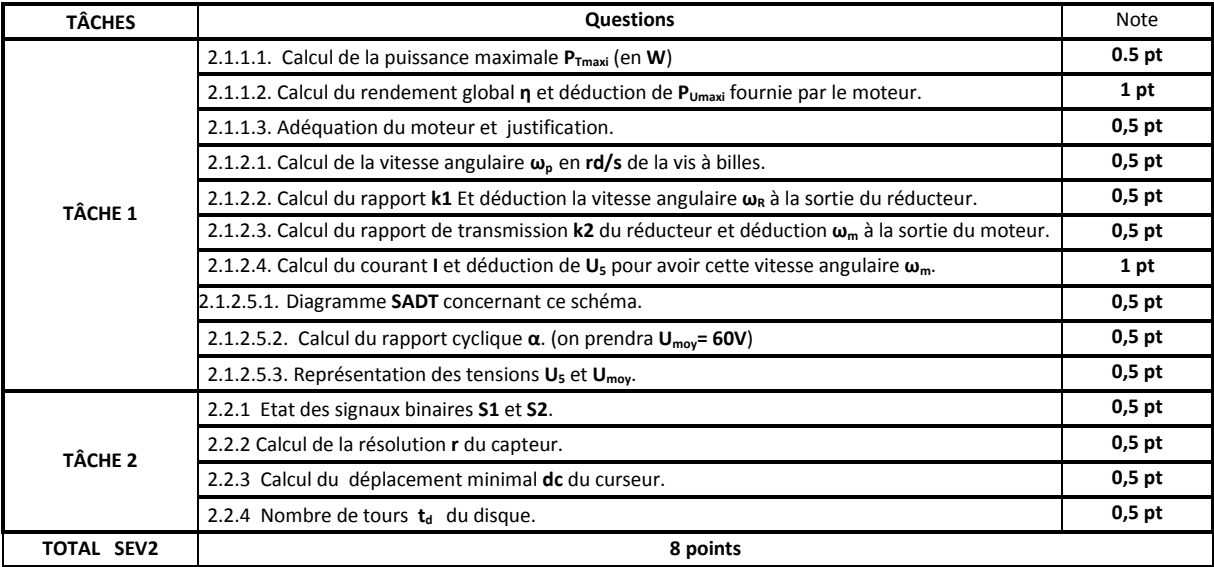

### **Situation d'évaluation 3**

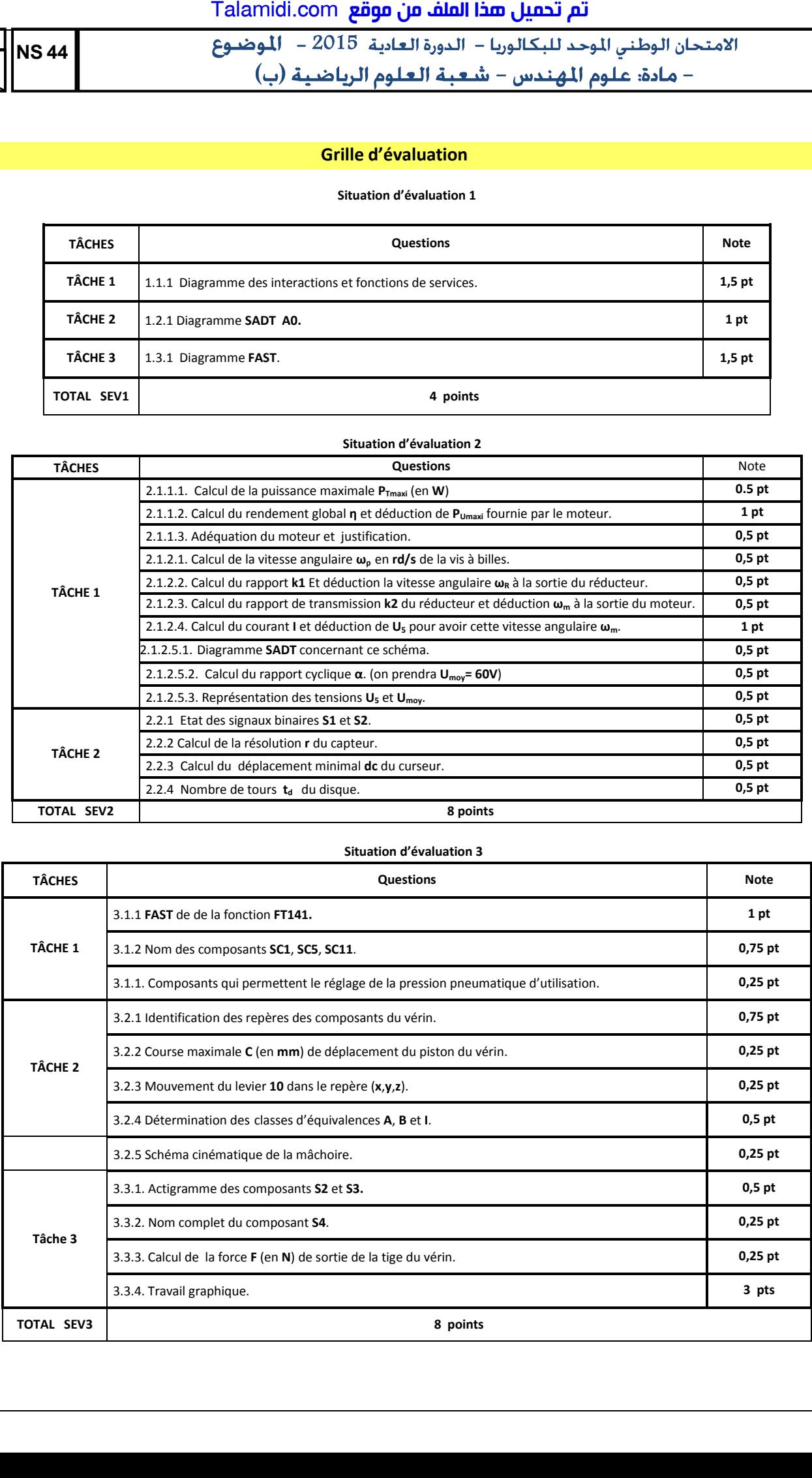